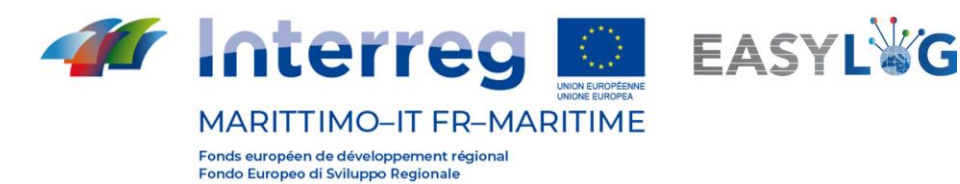

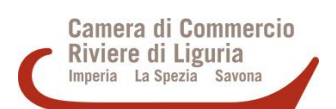

# Easylog Microservices Risultati finali "Scenario di implementazione dei servizi" V1.1

### INTRODUZIONE

Il presente documento si propone di presentare lo scenario reale relativo all'implementazione dei 3 micro servizi individuati nel contesto "Easylog".

In particolare vengono evidenziati gli stakeholder coinvolti, le caratteristiche e le eventuali criticità riscontrate, i dettagli relativi ai test preliminari effettuati.

### **1- Microservizio "Pesa digitale"**

Per la realizzazione del Microservizio "Pesata Digitale", il terminal portuale di Genova I.M.T. - Intermodal Marine Terminal è stato inizialmente coinvolto nel Progetto come stakeholder, come indicato nei documenti ufficiali Easylog.

Tuttavia, nonostante lo stakeholder in questione fosse a conoscenza delle tempistiche e delle modalità concordate in merito alla concreta attuazione del Servizio di "Pesatura Digitale", non era pronto per la sperimentazione in modo tempestivo: per questo è stato necessario raggiungere l'individuazione di un terminale aggiuntivo dove implementare il Service test, corrispondente al Terminal San Giorgio.

In particolare, è stato possibile testare la funzionalità del Servizio grazie alla presenza in TSG di una pesata appartenente alla stessa tipologia di quella originariamente individuata.

È stata quindi implementata una funzione di interoperabilità con la pesa a ponte del Terminal San Giorgio, in modalità federativa.

L'obiettivo del Microservice, come già descritto in dettaglio nei precedenti documenti di progetto, si riferisce all'implementazione di "una soluzione tecnica in grado di gestire il processo legale di pesatura di container / veicoli destinati all'esportazione, nonché la conseguente comunicazione agli attori interessati ".

#### Descrizione della gestione informatica del processo di pesatura

Il Terminal Operating System (TOS) del Terminal invia una prenotazione di pesatura di un container (che include i riferimenti del veicolo che lo trasporta, nonché degli stakeholder che richiedono una copia del documento di pesatura) al Servizio di Pesatura. La prenotazione può essere aggiornata o eliminata se non è associata a un processo.

Quando il camion arriva alla stazione di pesatura, l'autista o l'operatore inserisce il codice del container nella pagina "nuova pesatura" del cruscotto.

Il servizio ricerca un processo con stato APERTO o in alternativa, se non viene trovato, una

**Prepared by Aitek S.p.A. for Easylog project** 1 **Easylog Microservizi -Risultati Finali**

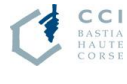

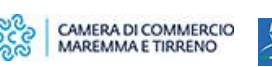

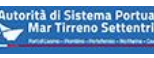

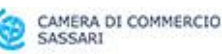

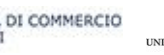

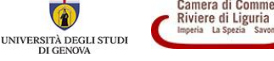

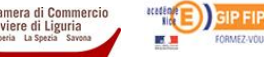

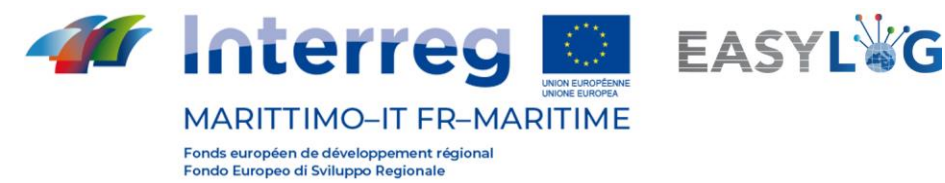

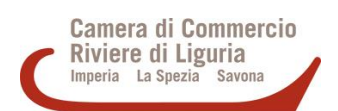

prenotazione non correlata ad alcun processo per il codice contenitore richiesto. Se non viene trovato alcun processo o prenotazione, l'operatore può inserire una nuova richiesta di prenotazione nella dashboard.

A seconda del completamento del processo, l'operatore può quindi scegliere di inserire una delle quattro operazioni disponibili:

- Misurazione del peso lordo
- Misurazione della tara
- Misura netta
- Inserimento manuale della tara

Se si seleziona la misurazione lorda, tara o netta, l'operatore può utilizzare l'interfaccia per attivare il controller della pesa a ponte e ottenere il peso misurato.

Se si seleziona l'immissione manuale della tara, l'operatore può immettere direttamente il valore della tara.

Quindi, l'operatore conferma il salvataggio del valore.

Se il sistema dispone di dati sufficienti per calcolare il peso effettivo del contenitore (misurazione netta, misurazione lorda + misurazione tara o misurazione lorda + inserimento tara manuale completato), all'operatore viene chiesto di chiudere il processo.

Il Servizio di Pesatura richiede al Servizio Edifact di creare il documento VERMAS, lo salva con il Servizio File e ne invia una copia a tutti gli stakeholder.

Per ulteriori dettagli, relativi alle specifiche tecniche del Servizio, fare riferimento ai documenti "Processo di applicazione della pesatura" e "Interfaccia utente dell'applicazione di pesatura".

#### Diagramma dei moduli di servizio

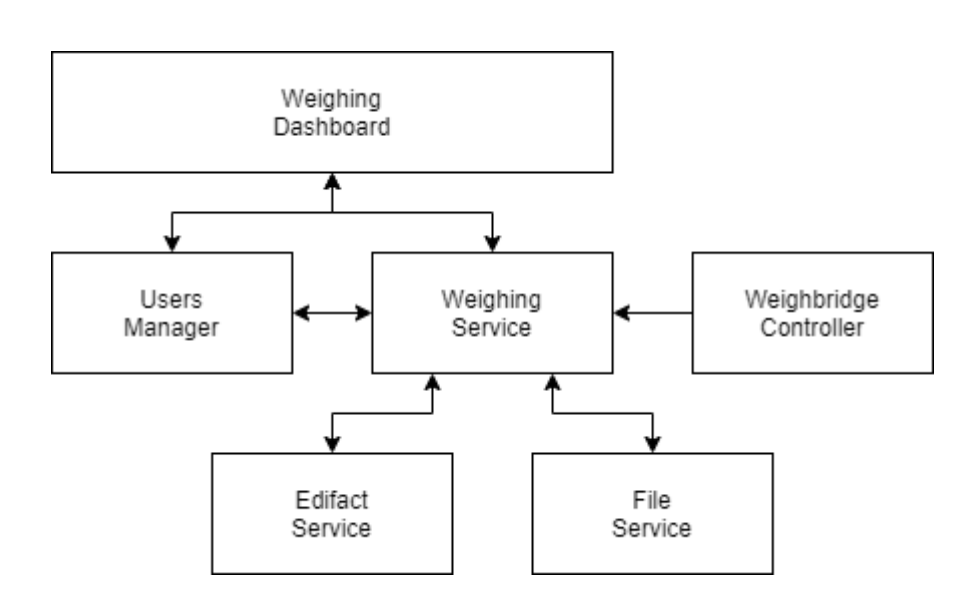

**Prepared by Aitek S.p.A. for Easylog project** 2 **Easylog Microservizi -Risultati Finali**

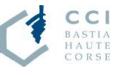

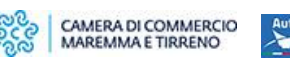

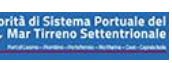

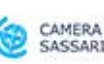

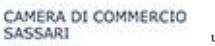

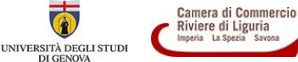

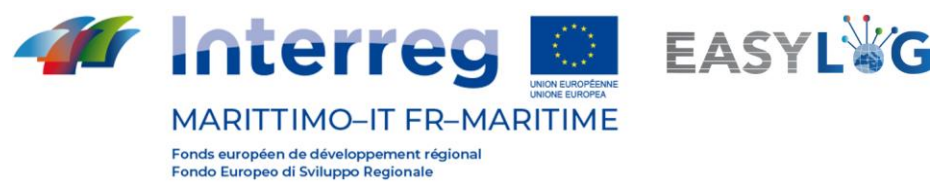

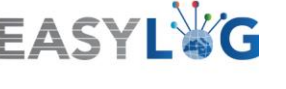

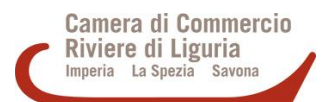

#### Diagramma workflow di servizio

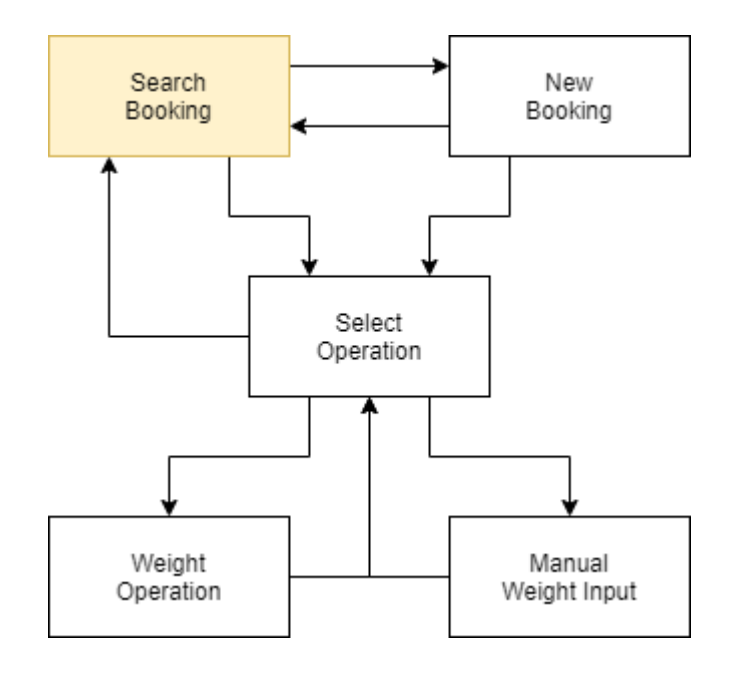

#### Lista dei test

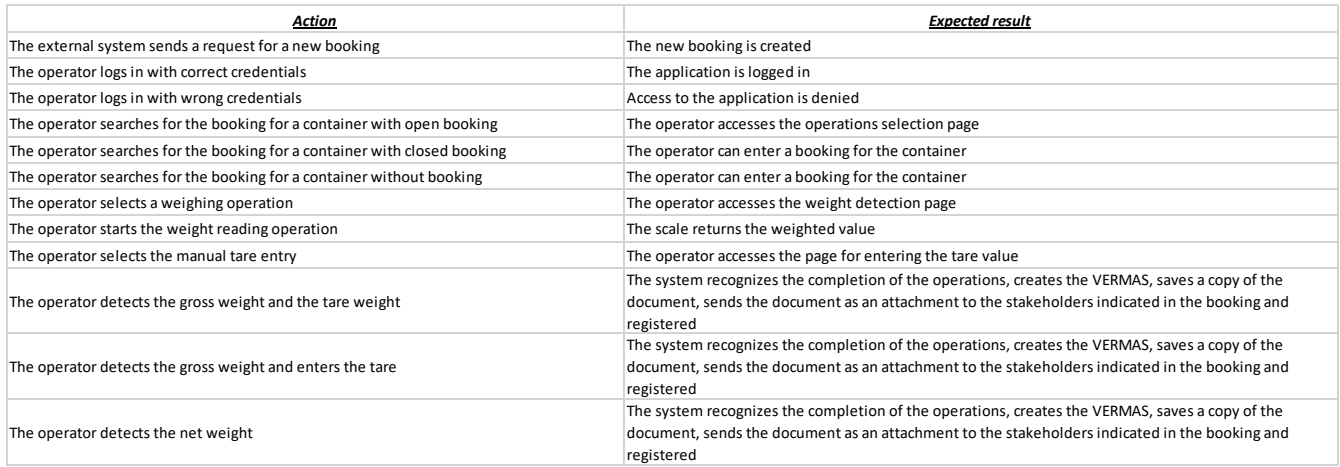

**Prepared by Aitek S.p.A. for Easylog project** 3 **Easylog Microservizi -Risultati Finali**

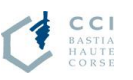

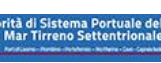

 $\ddot{\phantom{1}}$ 

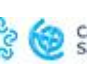

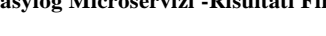

 $\mathbf C$ 

 $\bullet$ 

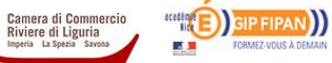

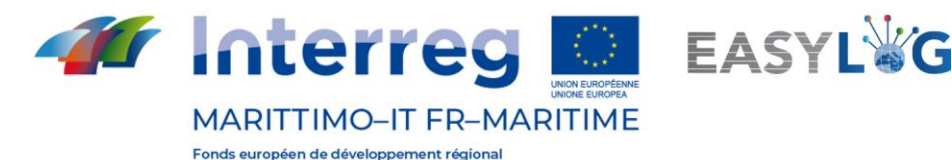

Fondo Europeo di Sviluppo Regionale

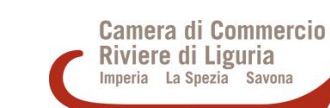

### **2- Microservizio di Pre-anticipo documentale**

Per quanto riguarda lo specifico Microservizio relativo all '"anticipazione documento digitale" da un porto di partenza extra UE, con l'obiettivo di semplificare i controlli doganali e la Sicurezza Portuale, il principale stakeholder individuato per l'implementazione è il Gruppo Tarros.

Con l'obiettivo di sperimentare / validare il Servizio è stato effettuato un Service test. Ha coinvolto:

- Terminal Del Golfo (TDG), La Spezia port terminal,
- Tarros, as Shipping Company,
- CarBox, road haulier,
- P2P, as Freight Forwarder.

Coerentemente con gli obiettivi del Servizio, relativi a:

- Gestione dei flussi documentali internazionali
- Anticipazione delle informazioni associate alla merce nei confronti della controparte estera
- Condivisione avanzata dei manifesti del carico
- Semplificazione, efficienza e miglioramento delle procedure doganali e di sicurezza portuale,

E' stato implementato un sistema finalizzato alla gestione e condivisione anticipata dei flussi informativi e documentali legati alle merci in transito su un corridoio logistico internazionale, basato su una modalità innovativa di interoperabilità tra i sistemi informativi dei vari attori coinvolti, nonché sulla sfruttamento del potenziale della tecnologia Internet of Things (IOT).

#### Descrizione del processo di anticipo documentale

Alla chiusura di un container pronto per l'Esportazione, lo Spedizioniere si occupa di apporre su di esso un eSeal (sigillo elettronico): successivamente, tramite la piattaforma informatica prevista, si completa l'associazione del sigillo ID (univoco) al numero del container, in modo che ogni container spedito viene da quel momento identificato semplicemente leggendo l'ID del sigillo.

Il sistema consente allo Spedizioniere di caricare in modo semplice e immediato i documenti relativi alla merce nel container (EUR1, Certificato di Origine, Certificato Fitosanitario) sulla piattaforma, associandoli all'ID del sigillo: Da questo momento in poi, qualsiasi documento collegato al container e tutte le informazioni sulla merce contenuta e sul container stesso possono essere visualizzate semplicemente leggendo l'ID eSeal, che può essere fatto

- Al Gate-In e al Gate-Out dei Terminal, grazie a speciali antenne RFID o

- Alle operazioni di carico / scarico, in cantiere o al momento della consegna a destinazione, grazie a speciali palmari (Mobile Readers).

Ogni informazione associata a ciascun container viene poi messa preventivamente a disposizione di terzi, semplicemente consultando la piattaforma e selezionando l'unità di interesse.

**Prepared by Aitek S.p.A. for Easylog project** 4 **Easylog Microservizi -Risultati Finali**

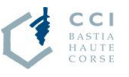

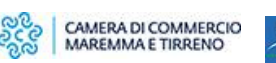

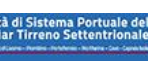

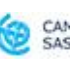

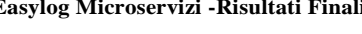

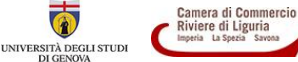

n

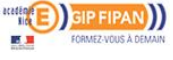

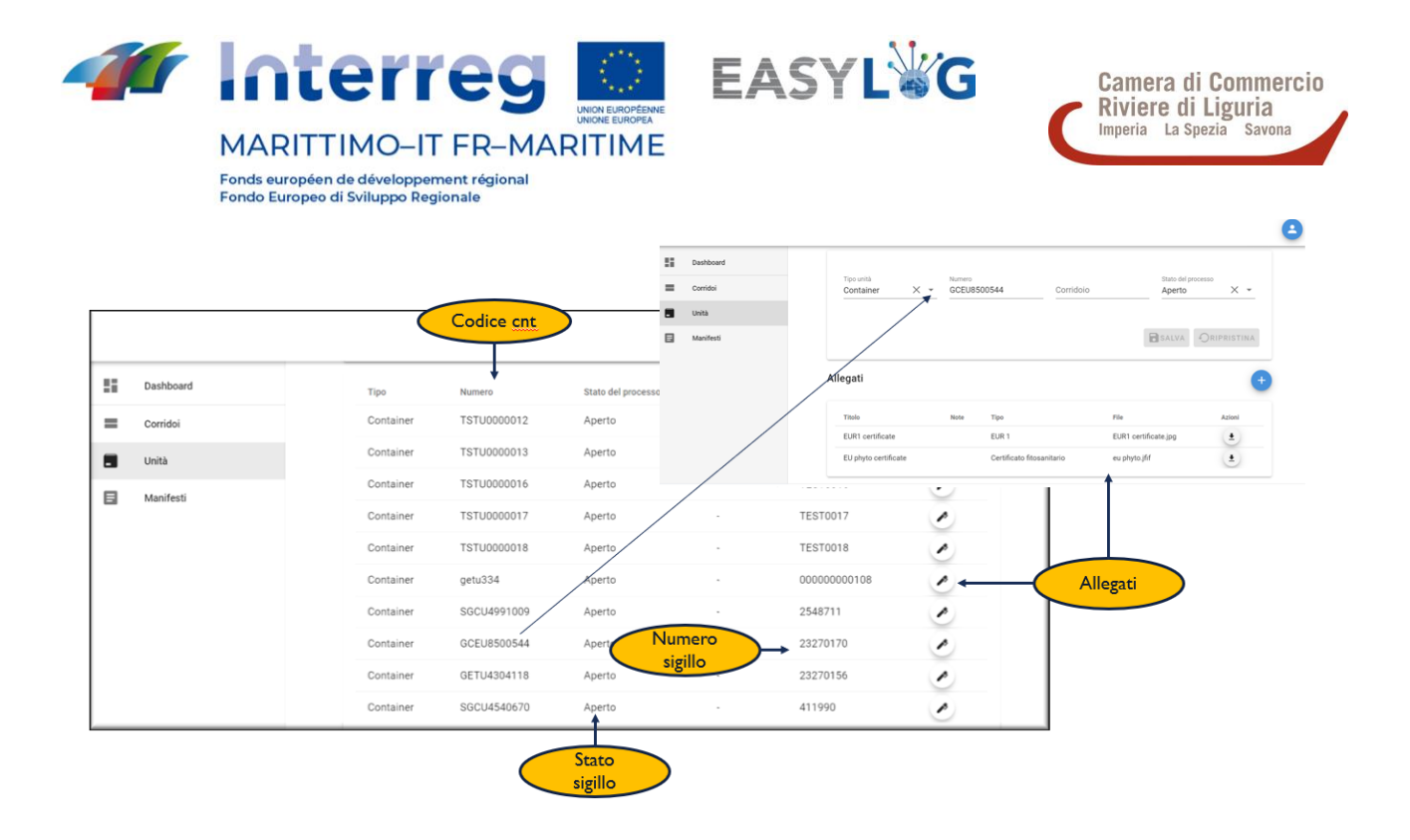

Inoltre, una funzionalità aggiuntiva consente al responsabile della stesura del Manifest del Carico (tipicamente, l'Agenzia Marittima) di caricarlo preventivamente sulla piattaforma: attraverso una specifica funzione di interoperabilità con sistemi di terze parti, lo stesso è in grado di condividere il documento in anticipo con la controparte estera.

L'integrazione del sigillo IOT permette di identificare eventuali effrazioni del container lungo la catena logistica e svolge la funzionalità di monitoraggio e tracciabilità dell'unità (condividendo gli eventi ad essa associati) dal carico all'arrivo a destinazione.

Per ulteriori dettagli, relativi alle specifiche tecniche del Servizio, si rimanda al documento "Documentazione pre-advanced".

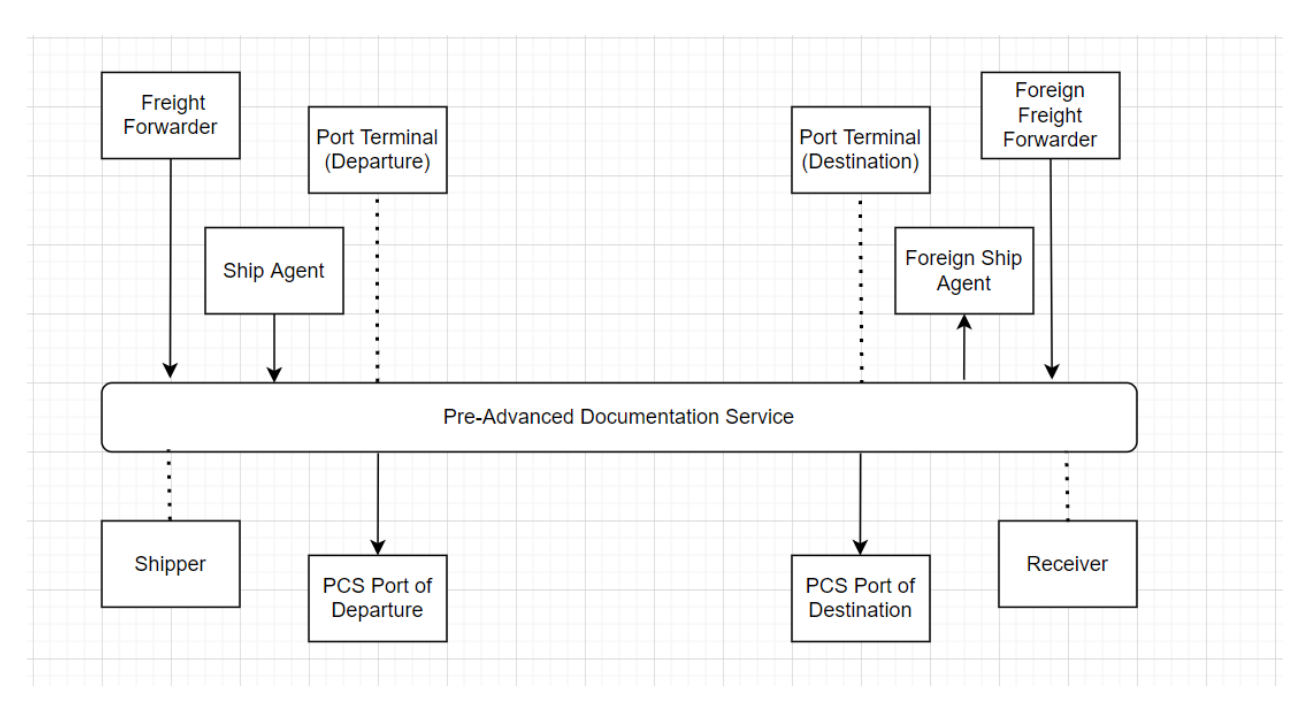

#### Diagramma di flusso dei servizi

**Prepared by Aitek S.p.A. for Easylog project** 5 **Easylog Microservizi -Risultati Finali**

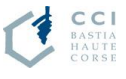

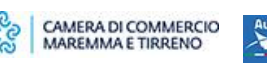

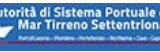

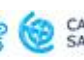

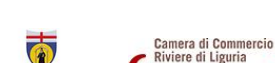

UNIVERSITÀ DEGLI STUDI<br>DI GENOVA

Riviere di Liguria<br>Imperia La Spezia Savon

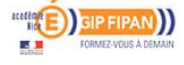

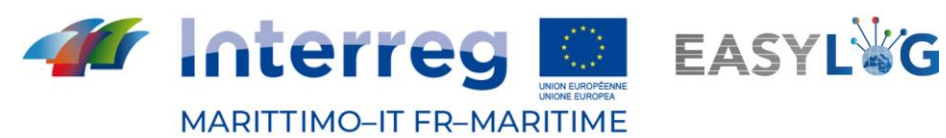

Fonds européen de développement régional<br>Fondo Europeo di Sviluppo Regionale

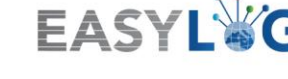

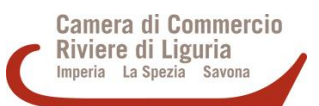

#### **Service Test List**

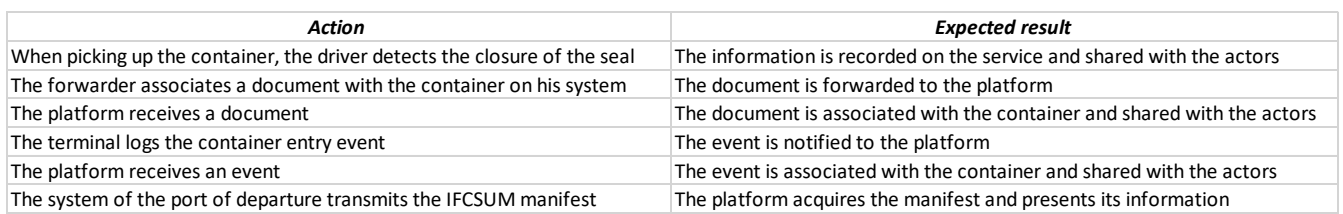

**Prepared by Aitek S.p.A. for Easylog project** 6 **Easylog Microservizi -Risultati Finali**

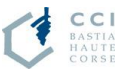

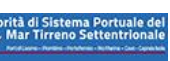

 $\ddot{\phantom{0}}$ 

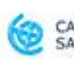

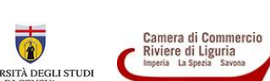

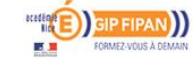

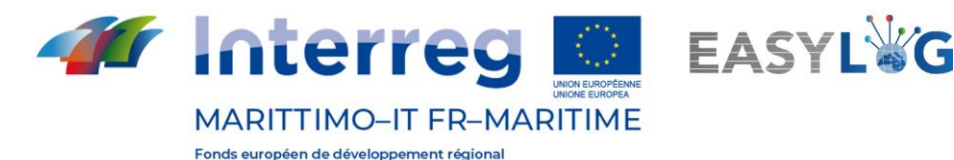

Fondo Europeo di Sviluppo Regionale

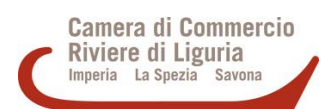

## **3- Microservizio di Notarizzazione**

Per l'implementazione del Microservizio relativo alla dematerializzazione e notarizzazione del documento di Interscambio prodotto dal Terminale, gli stakeholder sono:

- Terminal San Giorgio, Port Terminal di riferimento per l'implementazione del processo,
- CarBox, trasportatore su gomma definite per testala le funzionalità del servizio su Mobile App.

In particolare, ai fini della validazione del Servizio, è stato individuato e sperimentato un processo di dematerializzazione e autenticazione documentale; ha tenuto conto delle specificità del contesto: a tal fine è stata implementata una funzione di integrazione tra:

- TSG's Terminal Operating System;

- The Notarization Service;
- The Mobile APP, resa disponibile per gli autisti CarBox.

#### Descrizione del processo di interchange notarizzato

Il processo inizia quando il Pre-Interchange viene creato da TSG, seguendo il Gate-In del camion: i dati inseriti nel Pre-Interchange vengono condivisi con il Servizio Notarile (il Servizio condivide il documento con l'autista del camion, che lo riceve sull'APP mobile).

In base alle impostazioni preventive, l'APP a disposizione del conducente può generare un trigger di firma o attendere la ricezione dell'interscambio finale.

Se i dati contenuti nell'Interscambio finale sono diversi da quelli inseriti nel Pre-Interchange, il Servizio notifica al conducente la non conformità tramite APP (in questo caso il trigger della firma non è valido, ed è richiesta una firma esplicita da parte di conducente).

Quando il Terminal e l'Autista hanno firmato lo Scambio definitivo, il Servizio autentica il documento (apponendo Time Stamp e dandogli validità legale) e lo condivide con entrambe le Parti (oltre ad altri stakeholder profilati).

Per ulteriori dettagli, relativi alle specifiche tecniche del Servizio, si rimanda al documento "Processo notarile di interscambio".

**Prepared by Aitek S.p.A. for Easylog project** 7 **Easylog Microservizi -Risultati Finali**

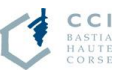

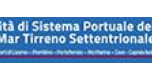

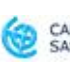

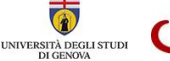

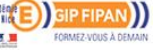

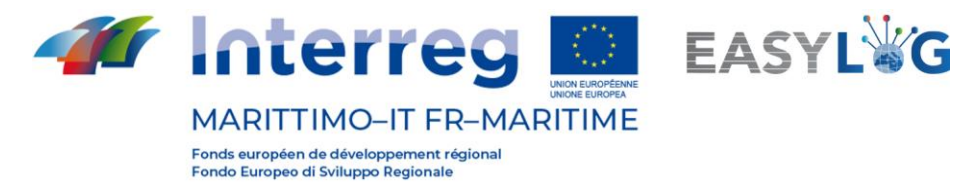

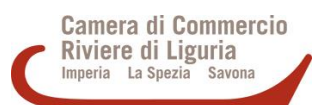

#### Diagramma Architettura di Servizio

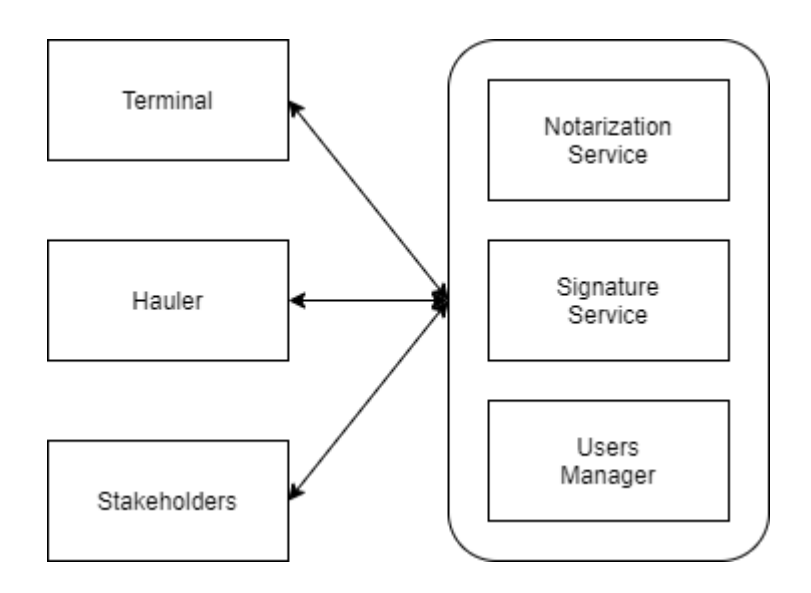

#### Service Test List

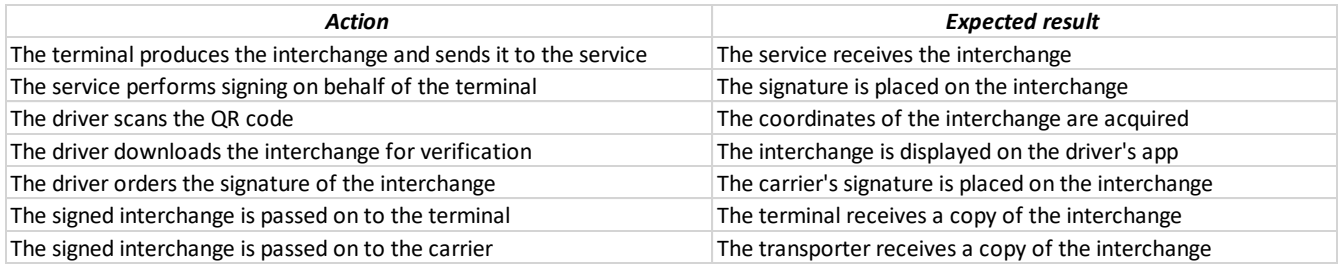

**Prepared by Aitek S.p.A. for Easylog project** 8 **Easylog Microservizi -Risultati Finali**

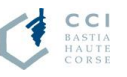

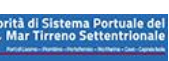

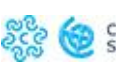

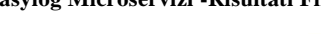

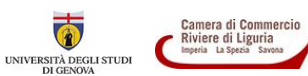

 $\overline{\odot}$ 

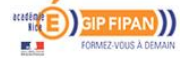